## **PROGRAMMER AVEC KOTLIN**

# **PROGRAMMER AVEC KOTLIN**

Josh Skeen David Greenhalgh

Traduit de l'américain par Dominique Maniez

DUNOD

Traduction autorisée depuis l'édition en anglais de l'ouvrage Kotlin Programming : The Big Nerd Ranch Guide (1re édition) par Josh Skeen et David Greenhalgh, publié par Pearson Education, Inc en 2019 dans la collection des Big Nerd Ranch Guides.

Copyright © 2018 Big Nerd Ranch LLC.

All rights reserved. No part of this book may be reproduced or transmitted in any form or by any means, electronic or mechanical, including photocopying, recording or by any information storage retrieval system, without Permission from Pearson Education, Inc.

Image de couverture: © batman6794-adobestock

La photo de la couverture représente l'une des fortifications de l'île de Kotline.

Cette île est située en mer Baltique, à l'entrée de la baie de la Néva, à une vingtaine de kilomètres de Saint-Pétersbourg.

Son extrémité orientale abrite la ville et le port fortifiés de Kronstadt.

L'île de Kotline a donné son nom au langage Kotlin qui a été créé par une équipe de développeurs de JetBrains à Saint-Pétersbourg.

> Le pictogramme qui figure ci-contre mérite une explication. Son objet est d'alerter le lecteur sur la menace que représente pour l'avenir de l'écrit,

particulièrement dans le domaine de l'édition technique et universitaire, le développement massif du photocopillage.

Le Code de la propriété intellectuelle du 1<sup>er</sup> juillet 1992 interdit en effet expressément la photocopie à usage collectif sans autori-

sation des ayants droit. Or, cette pratique s'est généralisée dans les établissements

d'enseignement supérieur, provoquant une baisse brutale des achats de livres et de

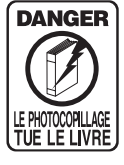

revues, au point que la possibilité même pour les auteurs de créer des œuvres

nouvelles et de les faire éditer correctement est aujourd'hui menacée. Nous rappelons donc que toute reproduction, partielle ou totale, de la présente publication est interdite sans autorisation de l'auteur, de son éditeur ou du Centre français d'exploitation du

droit de copie (CFC, 20, rue des Grands Augustins, 75006 Paris).

#### © Dunod, 2020 11, Rue Paul Bert, 92240 Malakoff

www.dunod.com

#### ISBN 978-2-10-081099-4

Le Code de la propriété intellectuelle n'autorisant, aux termes de l'article L. 122-5, 2° et 3° a), d'une part, que les « copies ou reproductions strictement réservées à l'usage privé du copiste et non destinées à une utilisation collective » et, d'autre part, que les analyses et les courtes citations dans un but d'exemple et d'illustration, « toute représentation ou reproduction intégrale ou partielle faite sans le consentement de l'auteur ou de ses ayants droit ou ayants cause est illicite » (art. L. 1224).

Cette représentation ou reproduction, par quelque procédé que ce soit, constituerait donc une contrefaçon sanctionnée par les articles L. 3352 et suivants du Code de la propriété intellectuelle.

### **Table des matières**

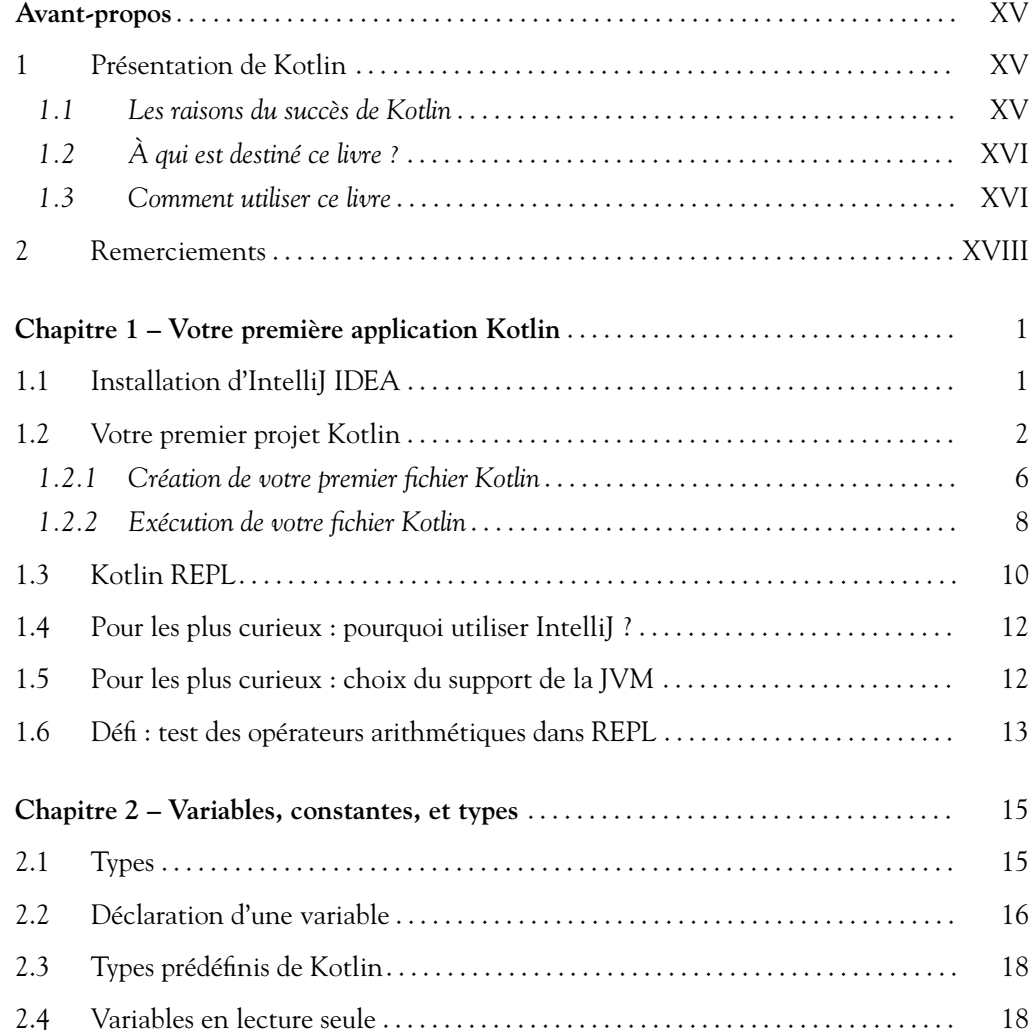

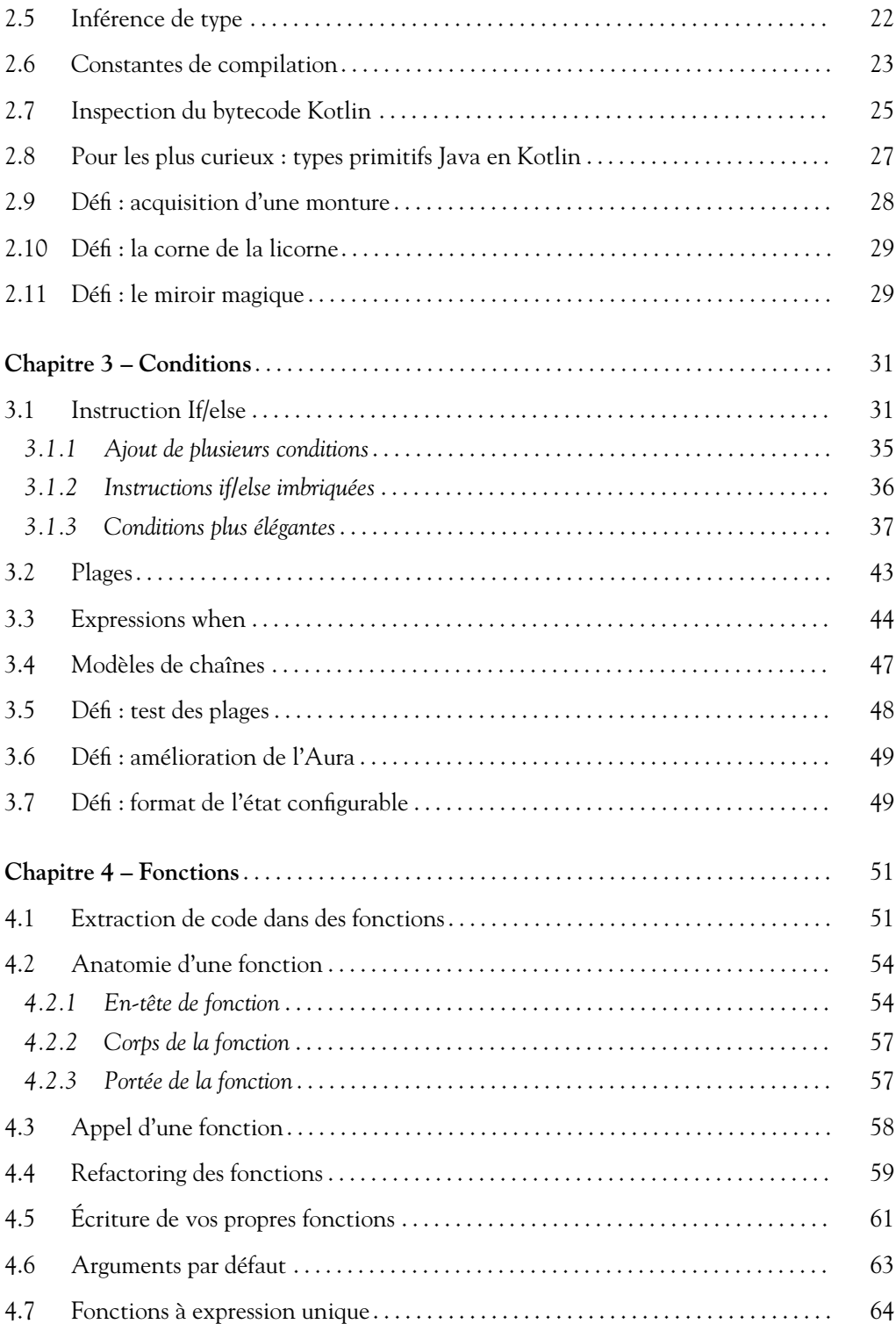

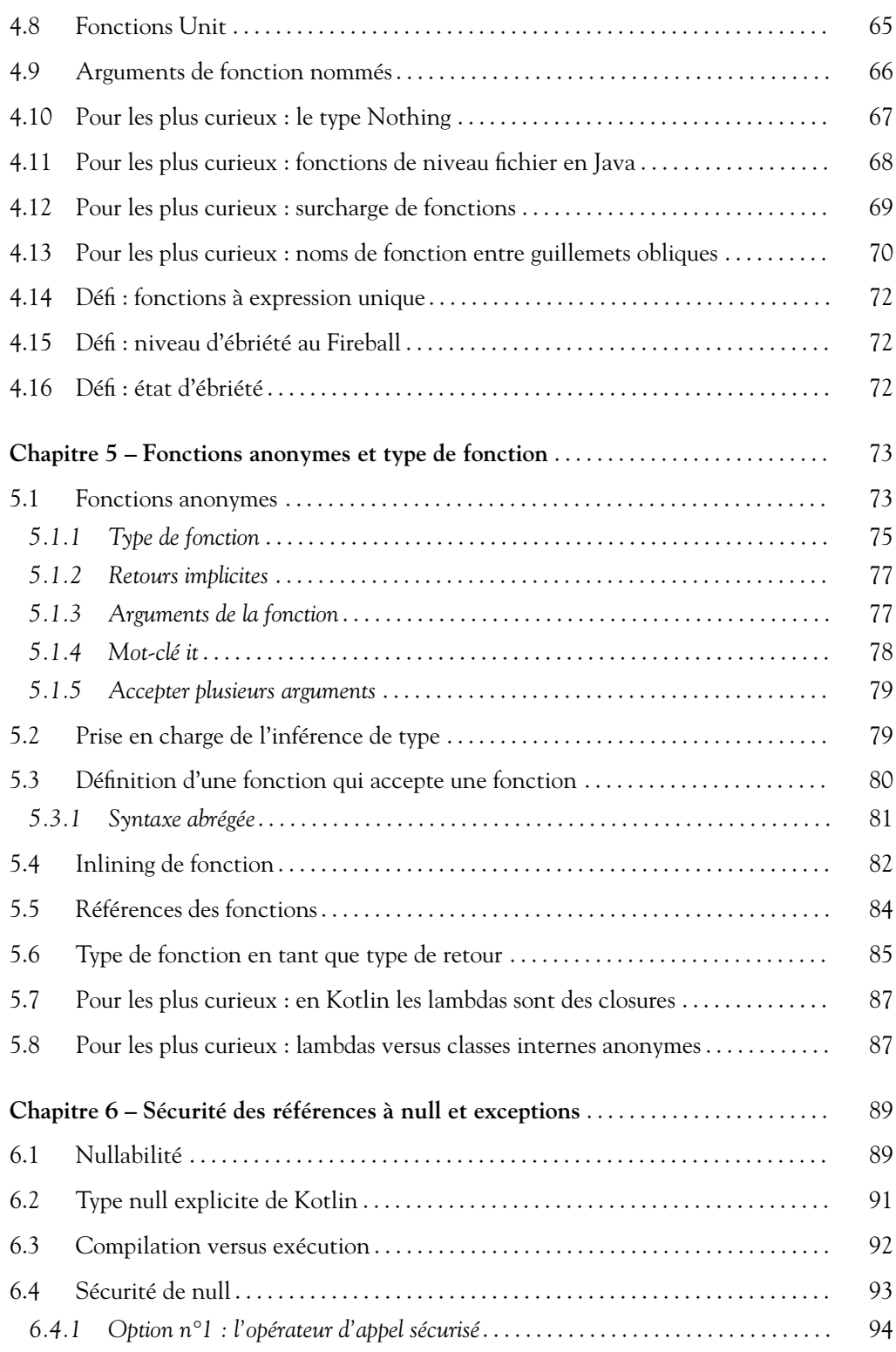

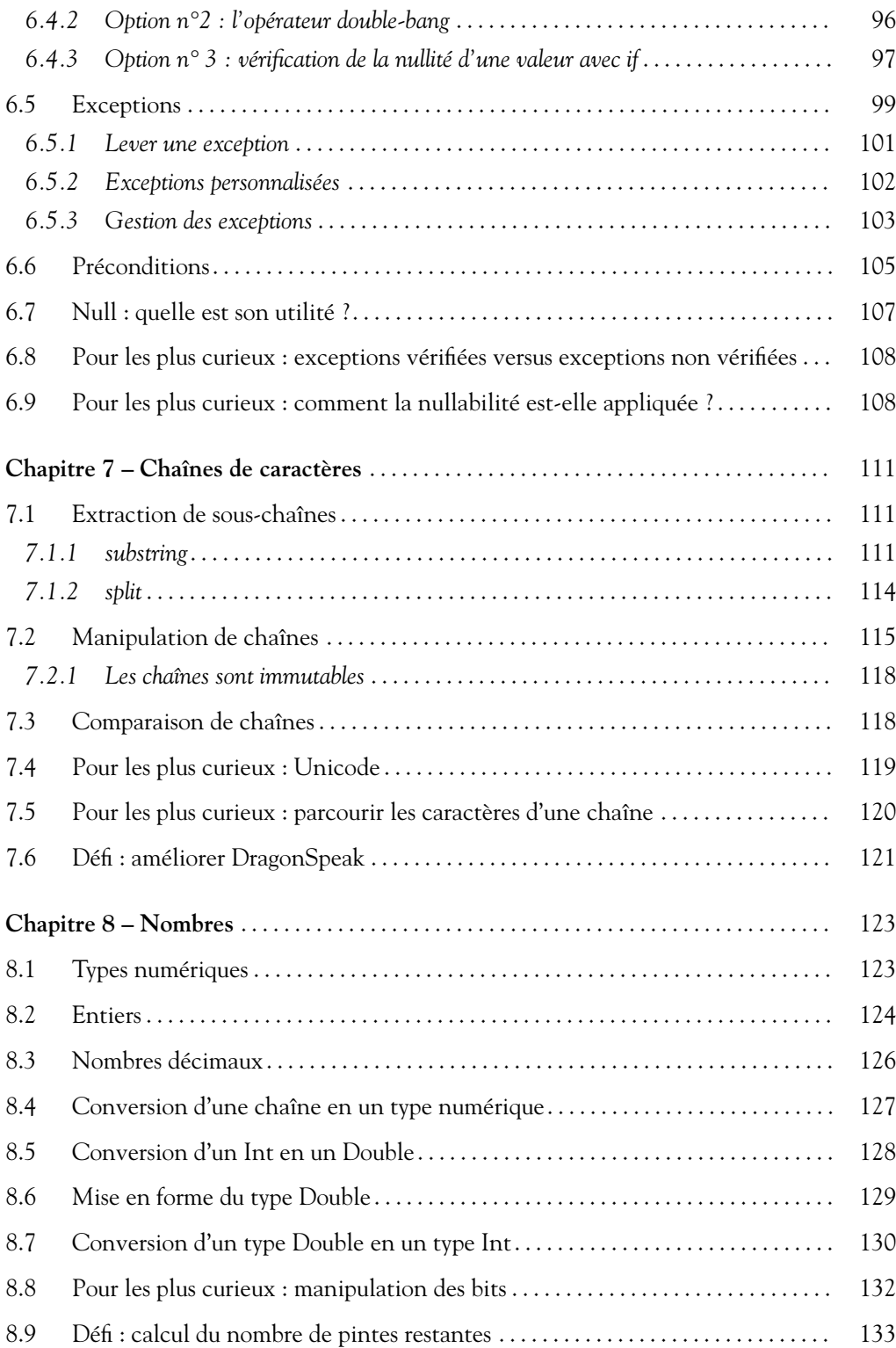

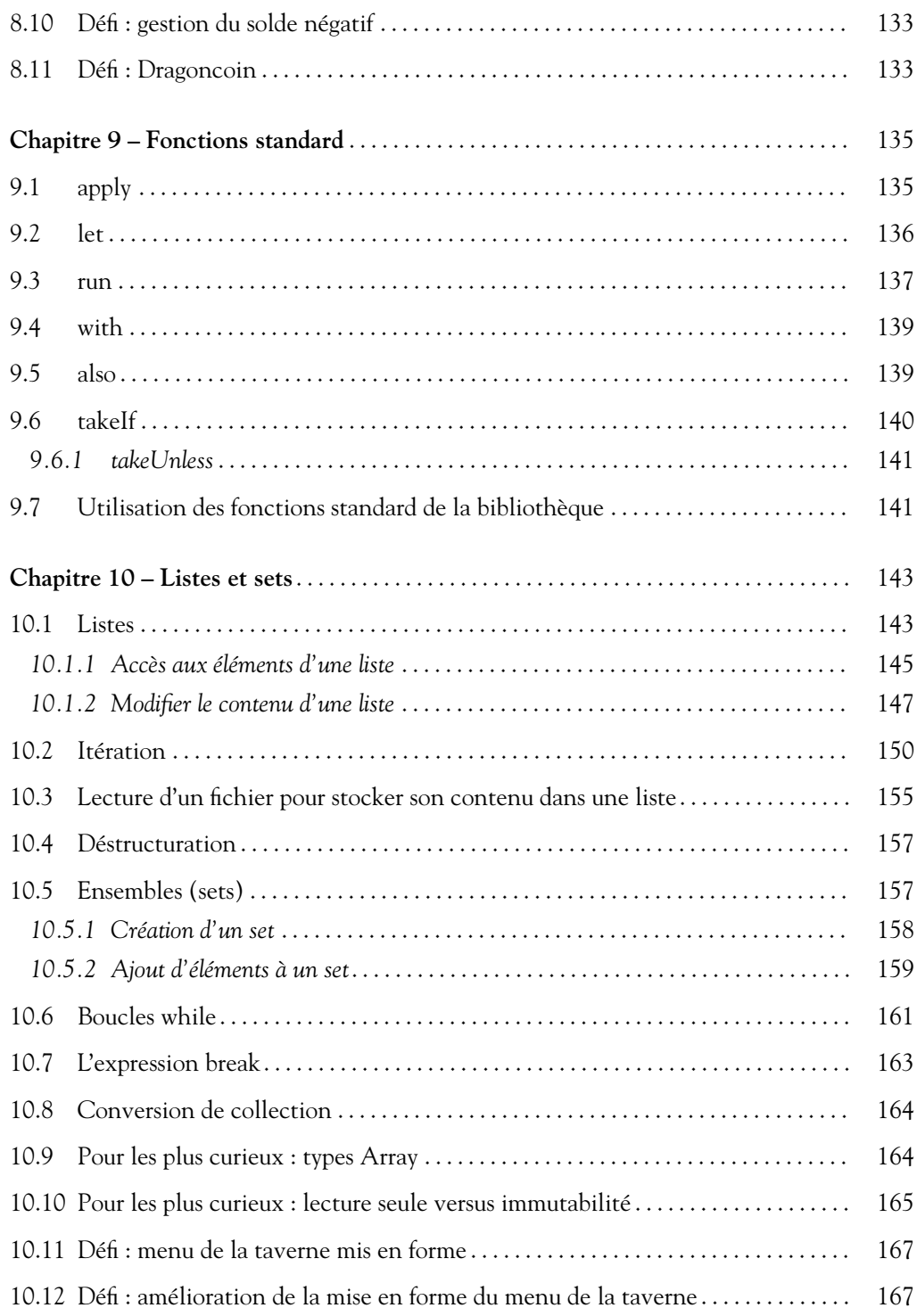

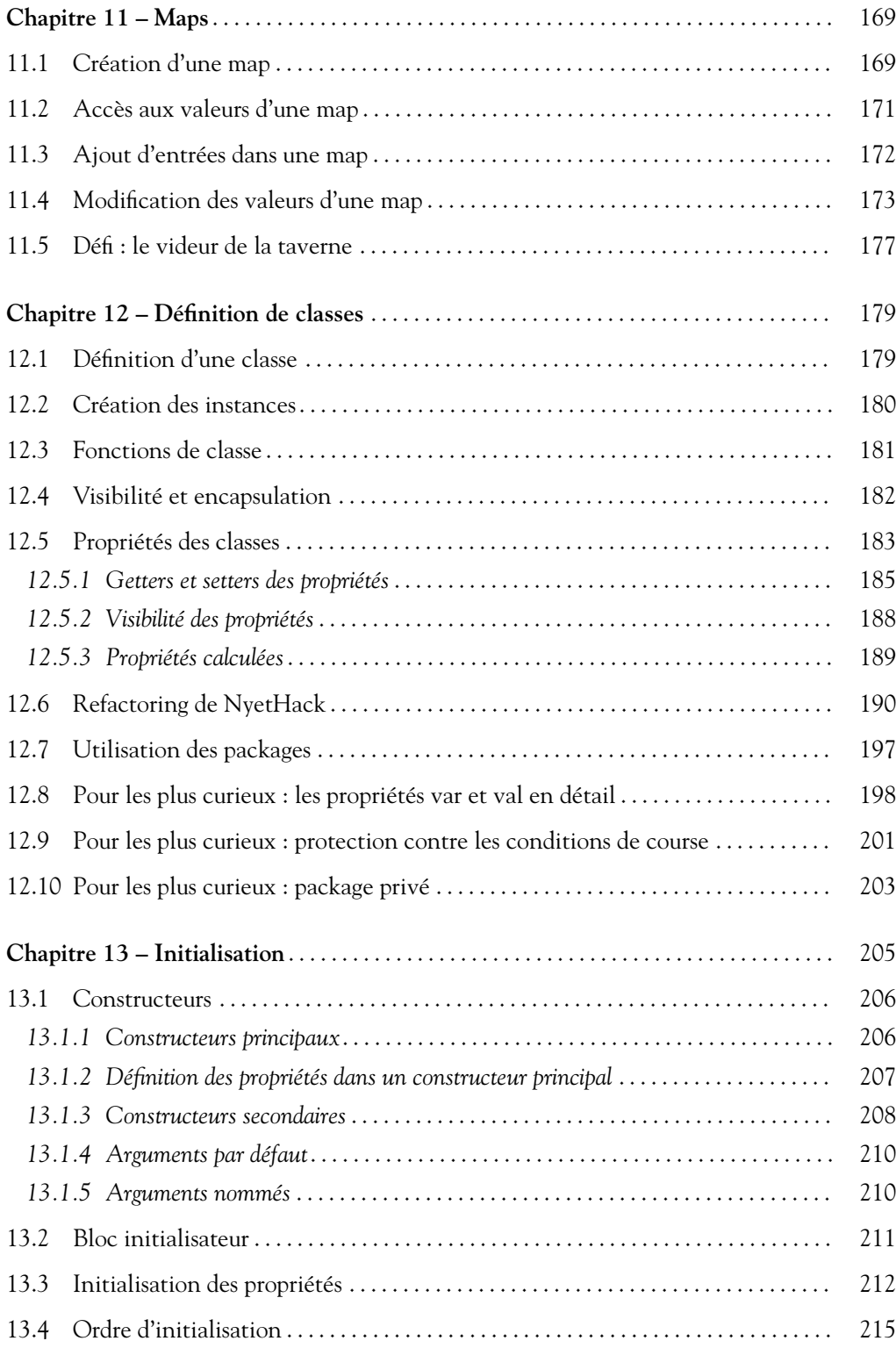

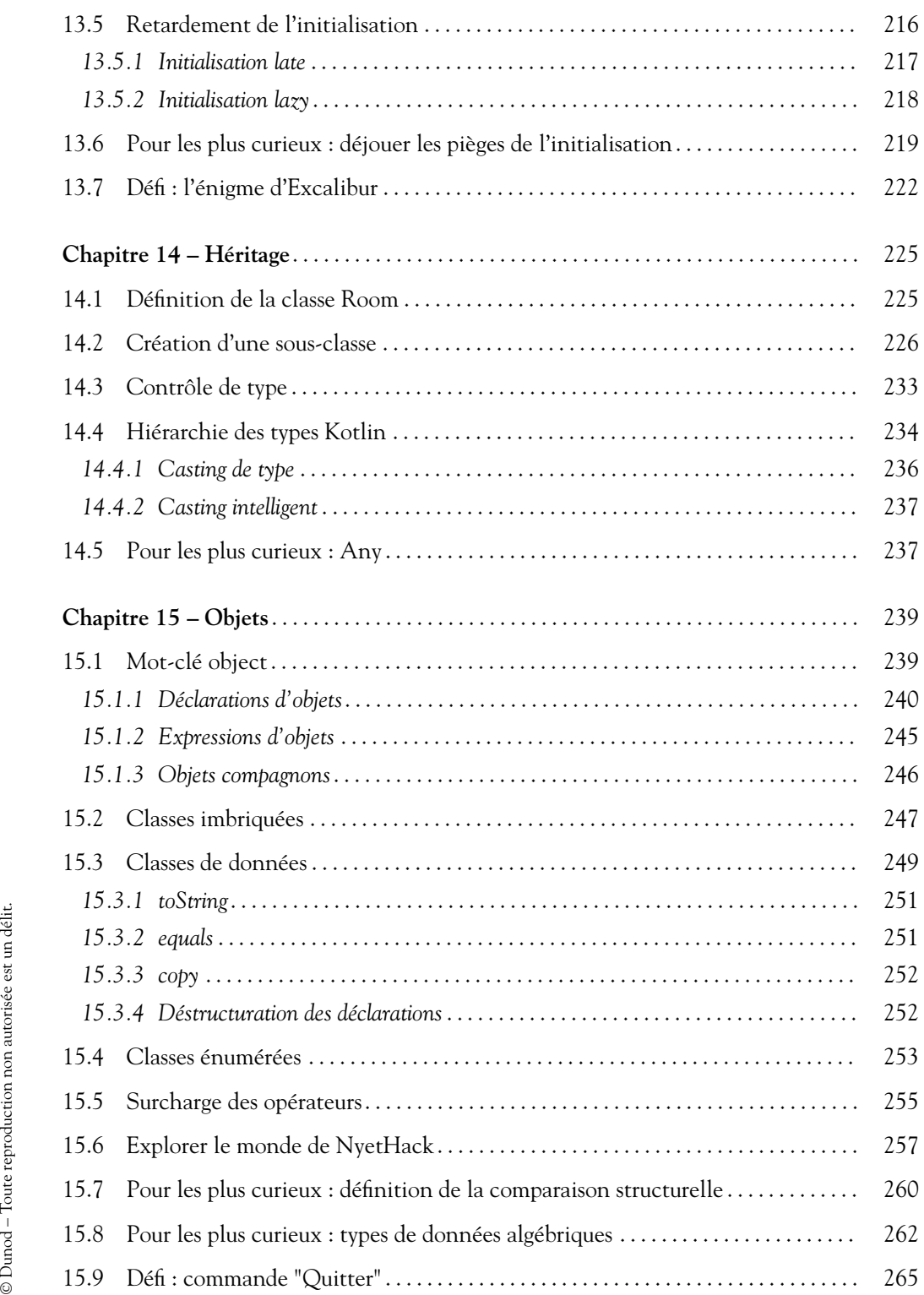

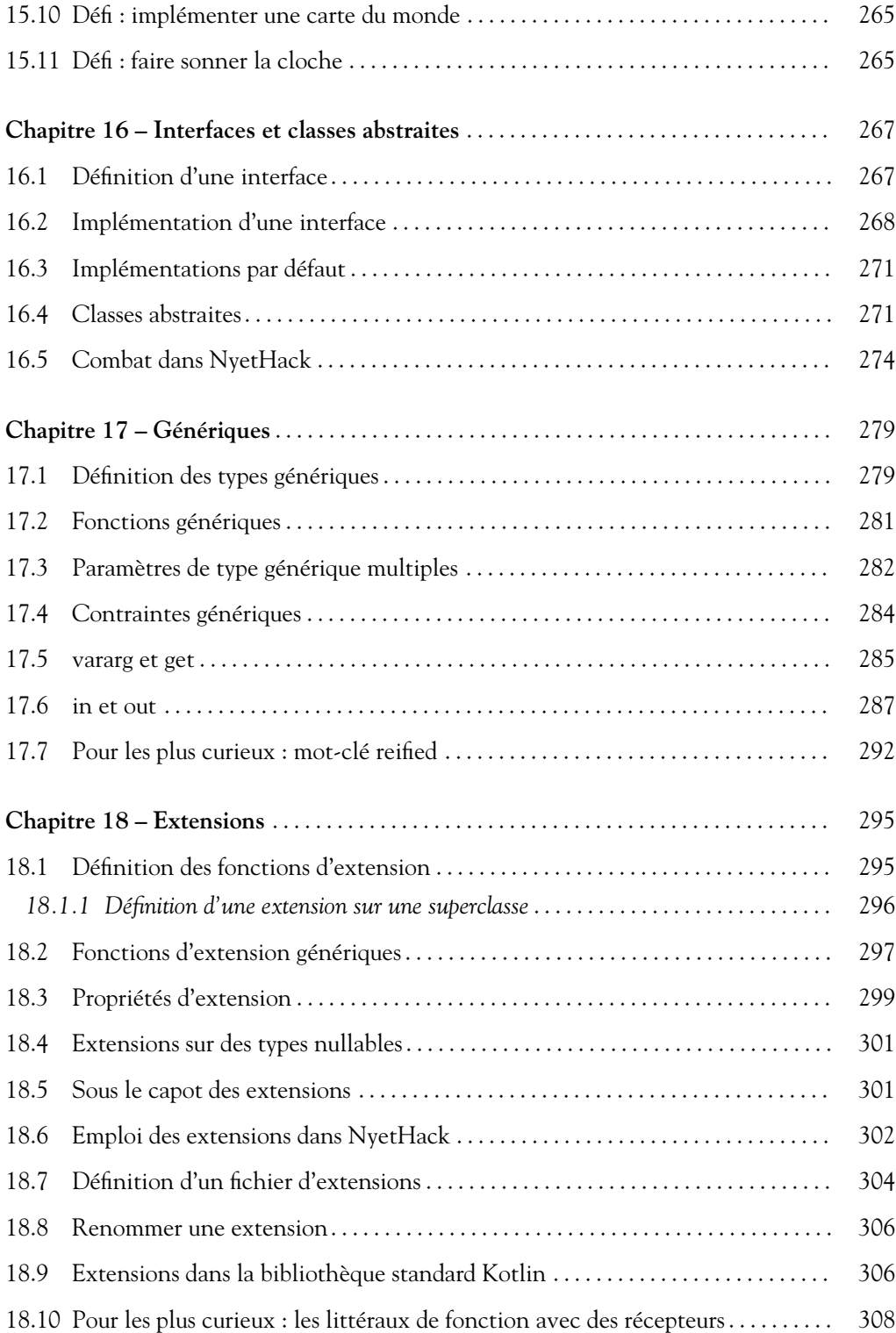

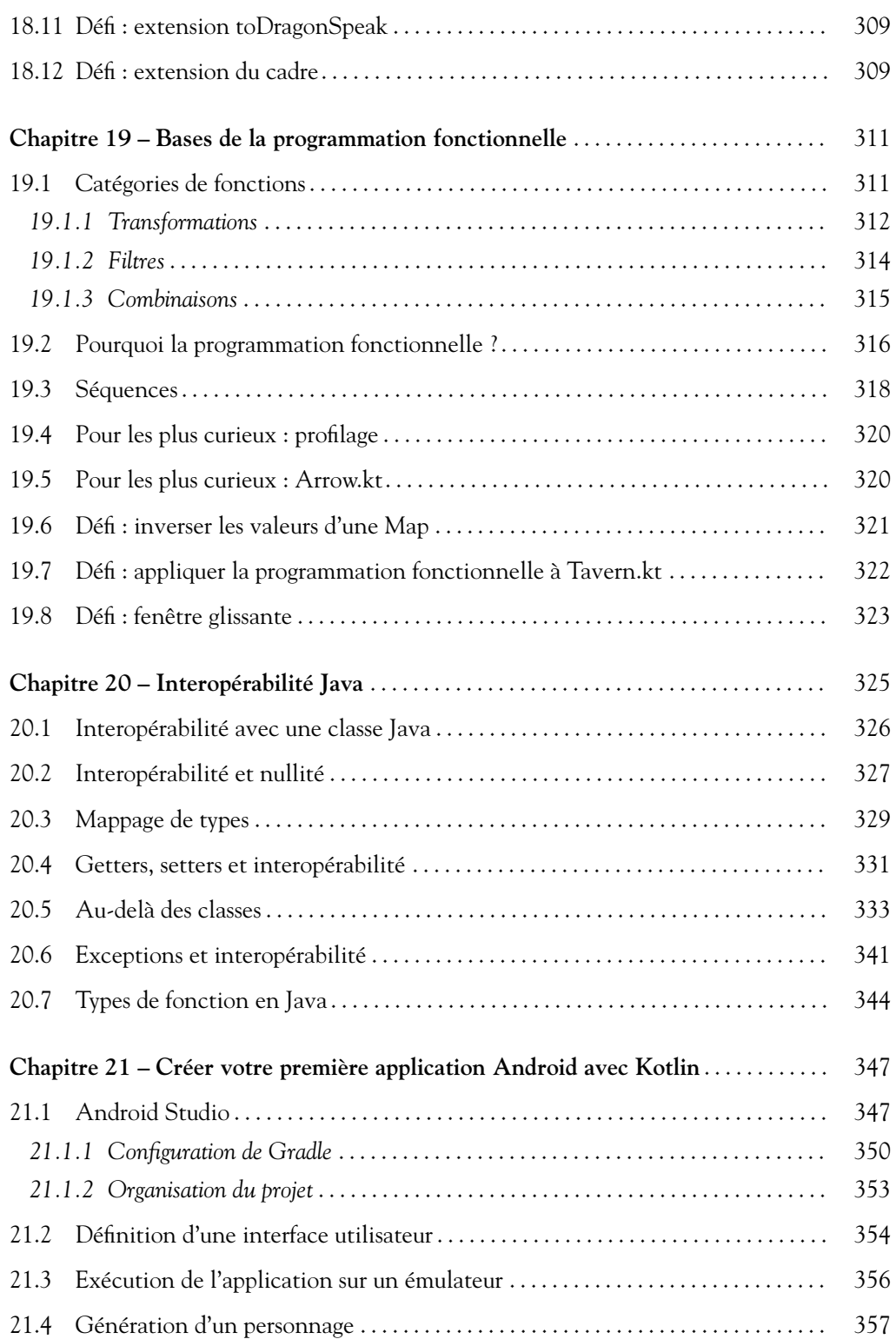

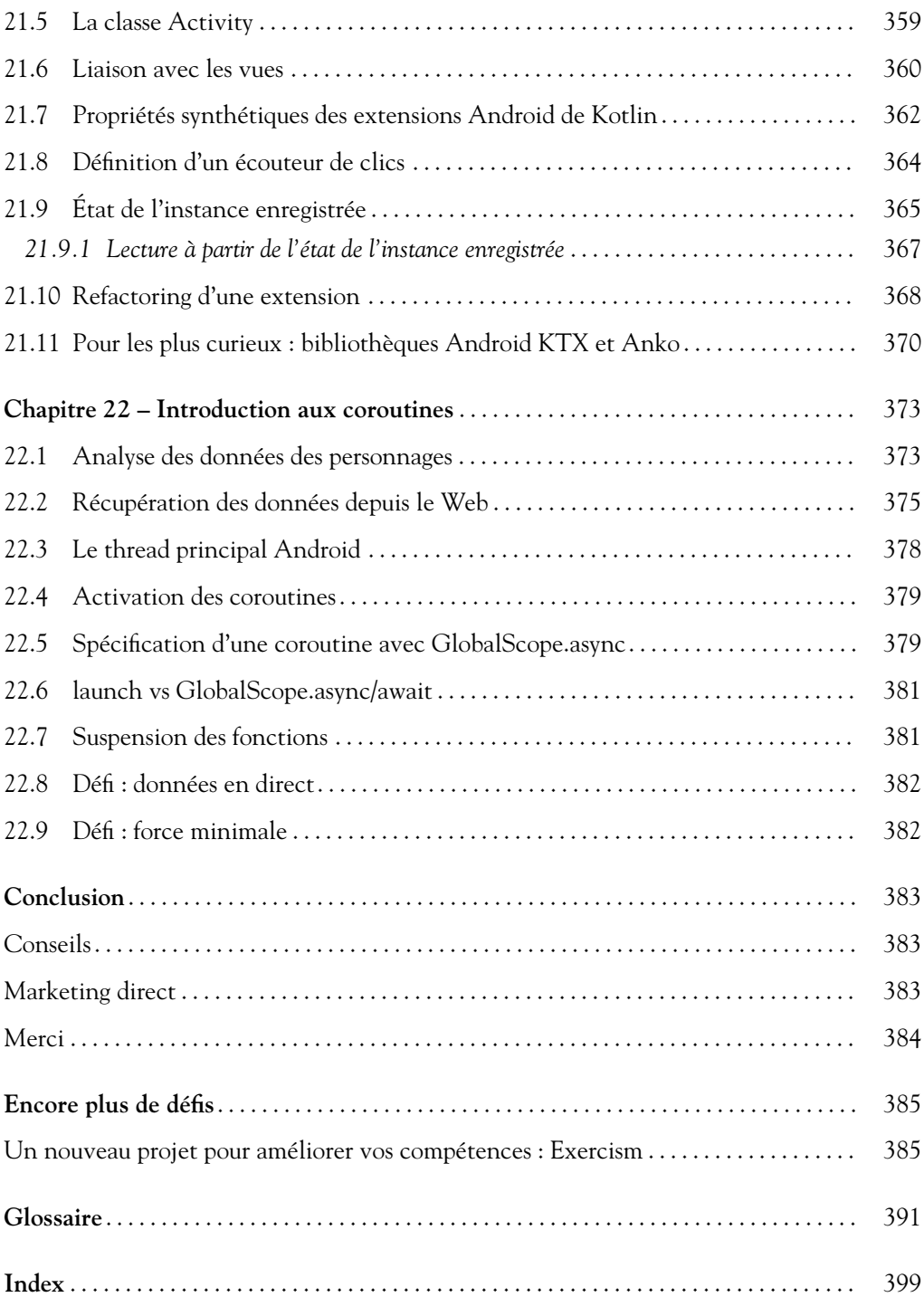

### **Avant-propos**

Pour Baker, mon petit bug préféré.  $-$  I.S. À Rebecca, une femme motivée, patiente, belle, qui est à l'origine de ce livre. Pour maman et papa, qui placent l'éducation au-dessus de tout.  $-D.G.$ 

#### **1 PRÉSENTATION DE KOTLIN**

En 2011, JetBrains a annoncé le développement du langage de programmation Kotlin, qui constituait une alternative à l'écriture de code dans des langages comme Java ou Scala s'exécutant sur la machine virtuelle Java. Six ans plus tard, Google a annoncé que Kotlin devenait un outil de développement officiellement pris en charge par le système d'exploitation Android.

Kotlin est rapidement passé du statut de langage promis à un brillant avenir à celui de langage faisant fonctionner des applications du premier système d'exploitation mobile. Aujourd'hui, de grandes entreprises comme Google, Uber, Netflix, Capital One, Amazon, et bien d'autres encore ont adopté Kotlin à cause de ses nombreux avantages, notamment sa syntaxe concise, ses fonctionnalités modernes et son interopérabilité transparente avec le code Java hérité.

#### **1.1 Les raisons du succès de Kotlin**

Pour comprendre l'attrait de Kotlin, vous devez d'abord comprendre le rôle de Java dans le paysage du développement logiciel moderne. Les deux langages sont étroitement liés, parce que le code Kotlin est le plus souvent écrit pour la machine virtuelle Java.

Java est un langage robuste et éprouvé qui a été l'un des langages les plus utilisés dans les bases de code de production pendant des années. Cependant, depuis la sortie de Java en 1995, les critères d'un bon langage de programmation ont évolué. Il manque

à Java de nombreuses améliorations que les développeurs travaillant avec des langages plus modernes apprécient.

Kotlin bénéficie de l'expérience acquise car certaines décisions de conception prises lors de la création de Java (et d'autres langages, comme Scala) ont mal vieilli. Kotlin a énormément évolué par rapport aux langages plus anciens et a corrigé leurs principaux défauts. Vous en apprendrez davantage dans les prochains chapitres sur la façon dont Kotlin améliore Java et offre une expérience de développement plus fiable.

Kotlin n'est pas seulement un meilleur langage pour écrire du code pour fonctionner sur la machine virtuelle Java : il est aussi un langage multiplateforme généraliste ; Kotlin peut être utilisé pour écrire des applications MacOs et Windows natives, des applications JavaScript, et, bien sûr, des applications Android. Cette indépendance par rapport aux plateformes signifie que Kotlin a une grande variété d'utilisations.

#### **1.2 À qui est destiné ce livre ?**

Nous avons écrit ce livre pour les développeurs de toutes sortes : développeurs Android expérimentés qui veulent des fonctionnalités modernes qui vont au-delà de ce que Java peut offrir, développeurs côté serveur intéressés par les fonctionnalités de Kotlin, et nouveaux développeurs qui cherchent à s'aventurer dans un langage compilé hautement performant.

La prise en charge d'Android est peut-être la raison pour laquelle vous avez ce livre entre vos mains, mais cet ouvrage ne se limite pas à la programmation Kotlin pour Android. En fait, sauf dans les deux derniers chapitres, tout le code Kotlin de ce livre est agnostique et n'est pas lié à l'infrastructure Android. Cela dit, si vous êtes intéressé par l'emploi de Kotlin pour le développement d'applications Android, ce livre montre quelques modèles courants qui font de l'écriture d'applications Android un jeu d'enfant en Kotlin.

Bien que Kotlin ait été influencé par un certain nombre d'autres langages, vous n'avez pas besoin de connaître les tenants et les aboutissants d'un autre langage pour apprendre Kotlin. De temps en temps, nous faisons le parallèle entre le code Java et le code Kotlin que vous avez écrit. Si vous avez déjà programmé en Java, cela vous aidera à comprendre la relation entre les deux langages. Si vous ne connaissez pas Java, voir comment un autre langage s'attaque aux mêmes problèmes vous aidera à saisir les principes qui ont façonné le développement de Kotlin.

#### **1.3 Comment utiliser ce livre**

Ce livre n'est pas un guide de référence. Notre objectif est de vous guider à travers les parties les plus importantes du langage de programmation Kotlin. Vous allez travailler à travers des exemples, et approfondir vos connaissances au fur et à mesure de votre progression. Pour tirer le meilleur parti de ce livre, nous vous recommandons de saisir le code des exemples. En réalisant les projets que nous proposons, vous renforcerez la mémorisation du langage et vous pourrez exploiter vos travaux d'un chapitre à l'autre.

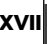

En effet, chaque chapitre s'appuie sur les sujets évoqués dans le chapitre précédent, si bien que nous vous recommandons de lire les chapitres dans l'ordre. Même si vous sentez que vous êtes familier avec un sujet dans d'autres langages, nous vous suggérons néanmoins de lire l'intégralité de ce livre, car Kotlin gère de nombreux problèmes de manière unique. Vous commencerez par des sujets élémentaires, comme les variables et les listes, puis vous attaquerez les techniques de programmation orientée objet et fonctionnelle, ce qui vous permettra de comprendre pourquoi Kotlin est un langage si puissant. À la fin du livre, vous serez passé du statut de programmeur Kotlin débutant à celui de développeur plus avancé.

Cela dit, prenez votre temps et élargissez votre horizon : consultez la référence du langage Kotlin qui est disponible à<https://kotlinlang.org/docs/reference/> afin de compléter vos connaissances sur les sujets qui ont piqué votre curiosité, et faites des expériences.

#### *Pour les plus curieux*

La plupart des chapitres de ce livre ont une ou deux sections intitulées « Pour les plus curieux ». Beaucoup de ces sections éclairent les mécanismes sous-jacents du langage Kotlin. Les exemples décrits dans les chapitres ne dépendent pas des informations contenues dans ces sections dont nous vous conseillons néanmoins la lecture.

#### *Défis*

La plupart des chapitres se terminent par un ou plusieurs défis. Ce sont des problèmes supplémentaires à résoudre qui sont conçus pour améliorer votre compréhension de Kotlin. Nous vous encourageons à les relever afin d'améliorer votre maîtrise de Kotlin.

#### *Conventions typographiques*

Au fur et à mesure que vous créez les projets de ce livre, nous vous guiderons en vous présentant un sujet, puis en montrant comment appliquer vos nouvelles connaissances. Pour plus de clarté, nous nous en tenons aux conventions typographiques suivantes.

Les variables, les valeurs et les types s'affichent dans une police à espacement fixe. Les noms des classes, des fonctions et des interfaces sont imprimés en gras.

Tous les listings de code sont affichés dans une police à espacement fixe. Si vous devez saisir un code figurant dans un listing, ce code est imprimé en gras. Si vous devez supprimer du code dans un listing, ce code est barré. Dans l'exemple suivant, on vous demande de supprimer la ligne définissant la variable y et d'ajouter une variable appelée z :

```
var x = "Python"
var y = "Java"
   var z = "Kotlin"
```
Prenez votre temps avec les exemples de ce livre. Une fois que vous serez familier avec la syntaxe de Kotlin, nous pensons que vous trouverez le processus de développement en Kotlin clair, pragmatique et fluide. D'ici là, gardez à l'esprit que l'apprentissage d'un nouveau langage peut être très gratifiant.

Kotlin est un langage relativement jeune, si bien que les conventions de codage ne sont pas encore fixées. Au fil du temps, vous développerez probablement votre propre style, mais nous avons tendance à adhérer aux guides de style Kotlin de JetBrains et de Google :

- Conventions de codage de JetBrains : <https://kotlinlang.org/docs/reference/coding-conventions.html>
- Guide de style de Google, y compris les conventions pour le code Android et l'interopérabilité : <https://developer.android.com/kotlin/style-guide>

#### **2 REMERCIEMENTS**

Nous avons bénéficié d'un grand soutien pour écrire ce livre. Sans cette aide, ce livre ne serait pas ce qu'il est, et il n'aurait peut-être même jamais vu le jour, si bien que nous devons exprimer notre gratitude envers de nombreuses personnes.

Tout d'abord, nous devons dire merci à nos collègues de Big Nerd Ranch. Merci à Stacy Henry et Aaron Hillegass de nous avoir donné le temps et l'espace pour écrire ce livre. Il a été extrêmement gratifiant d'apprendre et d'enseigner Kotlin. Nous espérons que ce livre sera à la hauteur de la confiance et du soutien que nous avons reçus.

Des remerciements particuliers sont également dus à nos autres collègues de Big Nerd Ranch. Votre enseignement attentif a révélé de nombreux bugs dans le texte, et vos recommandations éclairées ont conduit à de nombreuses améliorations dans notre approche. C'est vraiment merveilleux d'avoir des collègues comme vous. Merci Kristin Marsicano, Bolot Kerimbaev, Brian Gardner, Chris Stewart, Paul Turner, Chris Hare, Mark Allison, Andrew Lunsford, Rafael Moreno Cesar, Eric Maxwell, Andrew Bailey, Jeremy Sherman, Christian Keur, Mikey Ward, Steve Sparks, Mark Dalrymple, CBQ, et tous les autres du Ranch qui nous ont aidés dans l'élaboration de ce travail.

Nos collègues du service marketing et des ventes ont également été déterminants. Les cours ne seraient littéralement jamais programmés sans leur travail. Merci Heather Sharpe, Mat Jackson, Rodrigo « Ram Rod » Perez-Velasco, Nicholas Stolte, Justin Williams, Dan Barker, Israel Machovec, Emily Herman, Patrick Freeman, Ian Eze et Nikki Porter. Nous ne pouvons pas réaliser ce que nous faisons sans ce que vous faites.

Des remerciements spéciaux et un peu de karma supplémentaire sont également dus à nos étudiants fantastiques qui ont été assez aventureux pour se joindre à nous pour la première version de ce cours et qui ont eu la gentillesse de nous aider à identifier nos erreurs. Sans vos commentaires et vos idées sur la façon d'améliorer le cours, ce texte ne serait pas aussi abouti. Ces valeureux étudiants sont : Santosh Katta, Abdul Hannan, Chandra Mohan, Benjamin Di Gregorio, Peng Wan, Kapil Bhalla, Girish Hanchinal, Hashan Godakanda, Mithun Mahadevan, Brittany Berlanga, Natalie Ryan, Balarka Velidi, Pranay Airan, Jacob Rogers, Jean-Luc Delpech, Dennis Lin, Kristina Thai,

Reid Baker, Setareh Lotfi, Harish Ravichandran, Matthew Knapp, Nathan Klee, Brian Lee, Heidi Muth, Martin Davidsson, Misha Burshteyn, Kyle Summers, Cameron Hill, Vidhi Shah, Fabrice Di Meglio, Jared Burrows, Riley Brewer, Michael Krause, Tyler Holland, Gajendra Singh, Pedro Sanchez, Joe Cyboski, Zach Waldowski, Noe Arzate, Allan Caine, Zack Simon, Josh Meyers, Rick Meyers, Stephanie Guevara, Abdulrahman Alshmrani, Robert Edwards, Maribel Montejano et Mohammad Yusuf.

Nous tenons à adresser des remerciements spéciaux à nos collègues et membres de la communauté Android qui nous ont aidés à tester l'exactitude du livre, sa clarté et sa lisibilité. Sans votre regard extérieur, nous aurions eu du mal à achever ce livre. Merci Jon Reeve, Bill Phillips, Matthew Compton, Vishnu Rajeevan, Scott Stanlick, Alex Lumans, Shauvik Choudhary et Jason Atwood.

Nous devons également remercier les nombreuses personnes talentueuses qui ont travaillé sur le livre avec nous. Elizabeth Holaday, notre éditrice, a contribué à améliorer le manuscrit et à diminuer ses faiblesses. Anna Bentley, notre relectrice, a trouvé et corrigé les erreurs et, au bout du compte, elle nous a fait paraître plus intelligents que nous ne le sommes.

Enfin, merci à tous nos étudiants. Être votre professeur nous offre aussi la possibilité d'être étudiant, à bien des égards, et nous vous en sommes infiniment reconnaissants. L'enseignement fait partie des plus grandes choses que nous faisons, et cela a été un plaisir de travailler avec vous. Nous espérons que la qualité de ce livre correspond à votre enthousiasme et à votre détermination.

## **Votre première application Kotlin**

**1**

Dans ce chapitre, vous allez écrire votre premier programme Kotlin à l'aide d'IntelliJ IDEA. Tout en accomplissant ce rituel qui est un passage obligé dans les ouvrages de programmation, vous vous familiariserez avec votre environnement de développement en créant un nouveau projet Kotlin, en écrivant et en exécutant du code Kotlin, puis en inspectant le résultat. Le projet que vous allez créer dans ce chapitre servira de bac à sable pour tester en douceur les nouveaux concepts que vous aborderez tout au long de ce livre.

#### **1.1 INSTALLATION D'INTELLIJ IDEA**

IntelliJ IDEA est un environnement de développement intégré (EDI) pour Kotlin créé par JetBrains (qui a également inventé le langage Kotlin). Pour commencer, téléchargez IntelliJ IDEA Community Edition à partir du site Web de JetBrains à l'adresse<https://www.jetbrains.com/fr-fr/idea/download> (figure 1.1).

Une fois que le fichier d'installation est téléchargé, suivez les instructions relatives à votre plateforme qui sont disponibles à :

<https://www.jetbrains.com/help/idea/installation-guide.html>

IntelliJ IDEA, que l'on appelle en abrégé IntelliJ, vous aide à écrire du code Kotlin bien formé. Cette application simplifie également le processus de développement avec des outils intégrés pour l'exécution, le débogage, l'inspection et le refactoring de votre code. Vous pouvez en apprendre plus sur les raisons pour lesquelles nous recommandons IntelliJ pour l'écriture du code Kotlin dans la section intitulée « Pour les plus curieurs intelligents and the distance of the plus curieus intelligent intelligent intelligent intelligent intelligent intelligent intelligent intelligent intelligent intelligent intelligent intelligent intelligen

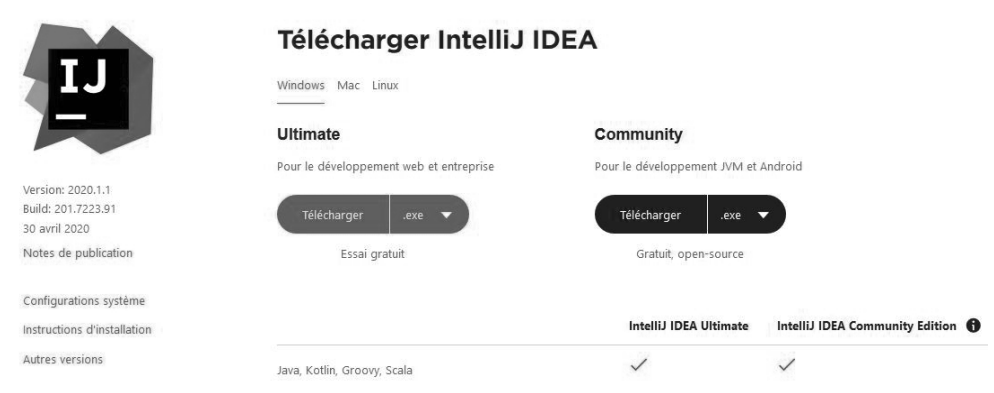

Figure 1.1 - Téléchargement de la version Community d'IntelliJ IDEA

#### **1.2 VOTRE PREMIER PROJET KOTLIN**

Félicitations, vous disposez à présent du langage de programmation Kotlin et d'un environnement de développement puissant. Maintenant, il ne vous reste plus qu'une chose à faire : apprendre à parler Kotlin couramment. Votre première mission consiste à créer un projet Kotlin.

Ouvrez IntelliJ et la boîte de dialogue de bienvenue à IntelliJ IDEA s'affichera (figure 1.2)

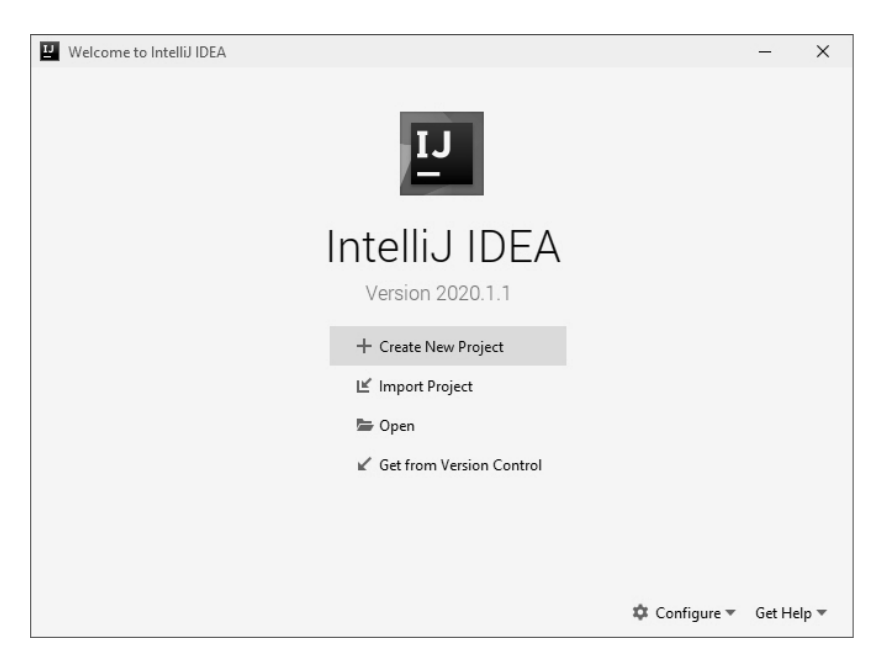

**Figure 1.2**  $-$  Boîte de dialogue de bienvenue

Si ce n'est pas la première fois que vous ouvrez IntelliJ depuis que vous l'avez installé, vous pouvez être dirigé directement vers le dernier projet que vous avez ouvert. Pour revenir à la boîte de dialogue de bienvenue, fermez le projet à l'aide de la commande **File** → **Close Project**.

Cliquez sur **Create New Project**. IntelliJ affiche la boîte de dialogue **New Project**. Dans la boîte de dialogue du nouveau projet, sélectionnez **Kotlin** dans le volet gauche, puis **JVM**|**IDEA** dans le volet droit (figure 1.3)

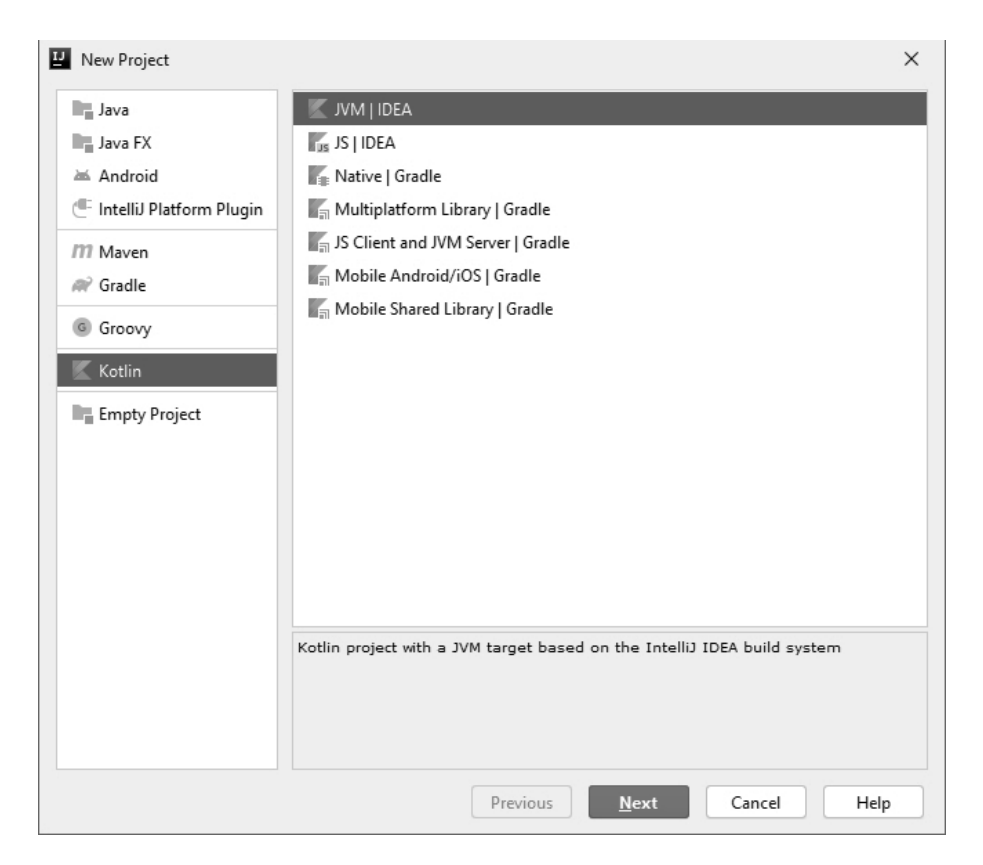

Figure 1.3 - Création d'un projet JVM|IDEA

Vous pouvez utiliser IntelliJ pour écrire du code dans d'autres langages que Kotlin, notamment Java, Python, Scala et Groovy. En sélectionnant **JVM**|**IDEA**, vous dites à IntelliJ que vous avez l'intention d'utiliser Kotlin. Plus précisément, **JVM**|**IDEA** dit à IntelliJ que vous avez l'intention d'écrire du code Kotlin qui *cible*, ou s'exécute sur la machine virtuelle Java. Un des avantages de Kotlin est qu'il dispose d'une série d'outils qui permettent d'écrire du code Kotlin pouvant fonctionner sur différents systèmes d'exploitation et plateformes.

À partir de maintenant, nous nous référerons à la machine virtuelle Java sous l'appellation abrégée de « JVM », puisque c'est sous ce nom qu'elle est habituellement désignée dans la communauté des développeurs Java. Vous pourrez en apprendre